## Tux-on-a-Box Straight through a web browser!

Suchakra PRESENTED BY: The New Guy

Distributed under "do-whatever-you-want-with-this-stuff" Licence

## Today's Menu

- · An Embedded Linux shot!
- · Collaborative and OTG development
- · Shell through a browser Ajaxterm
- · How the hell did they do it?
- · A board for the masses
- · An idea applied for education
- · Questions/Suggestions

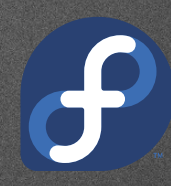

# Embedded Linux Shot

### Anatomy

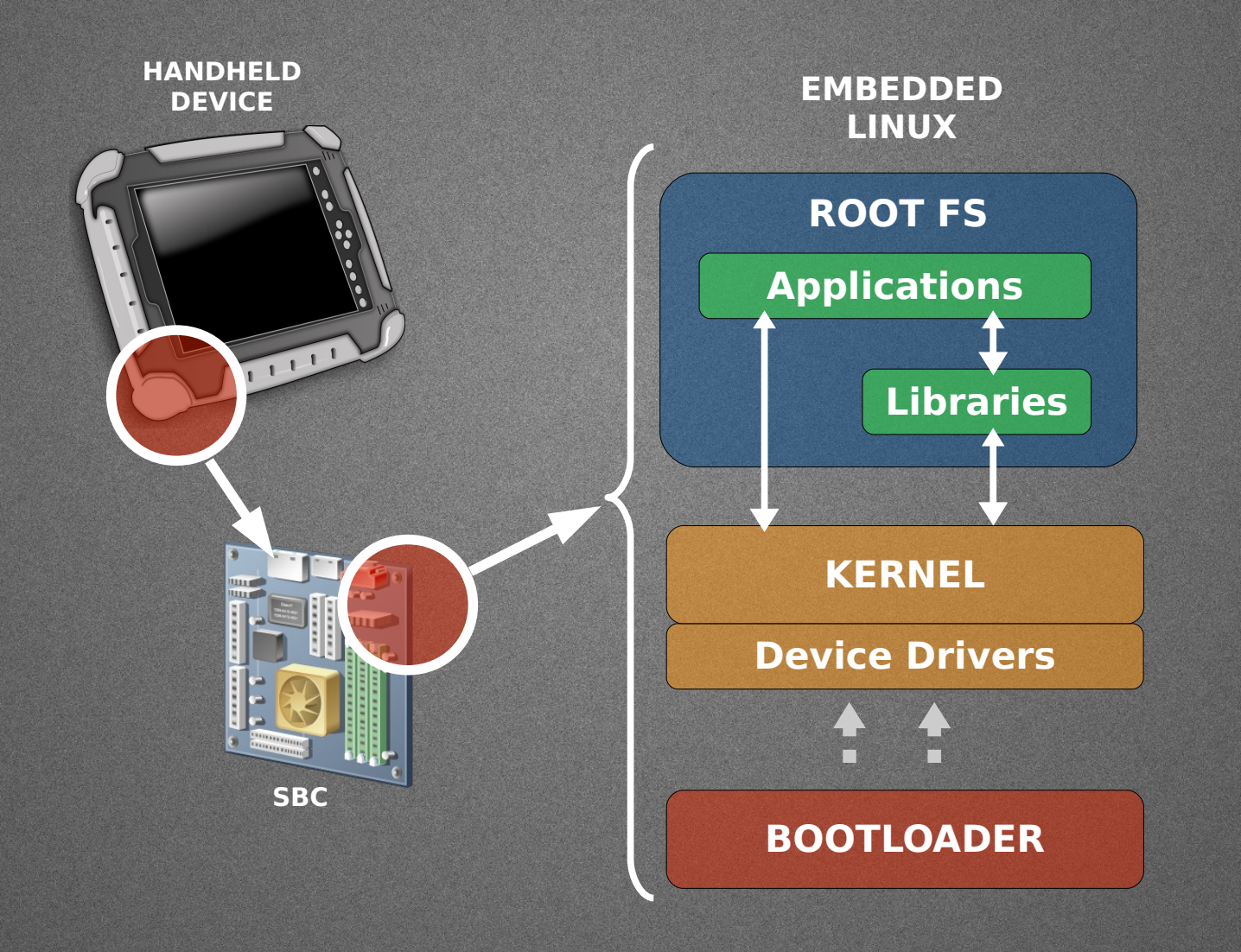

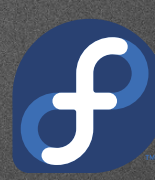

## Development Setup

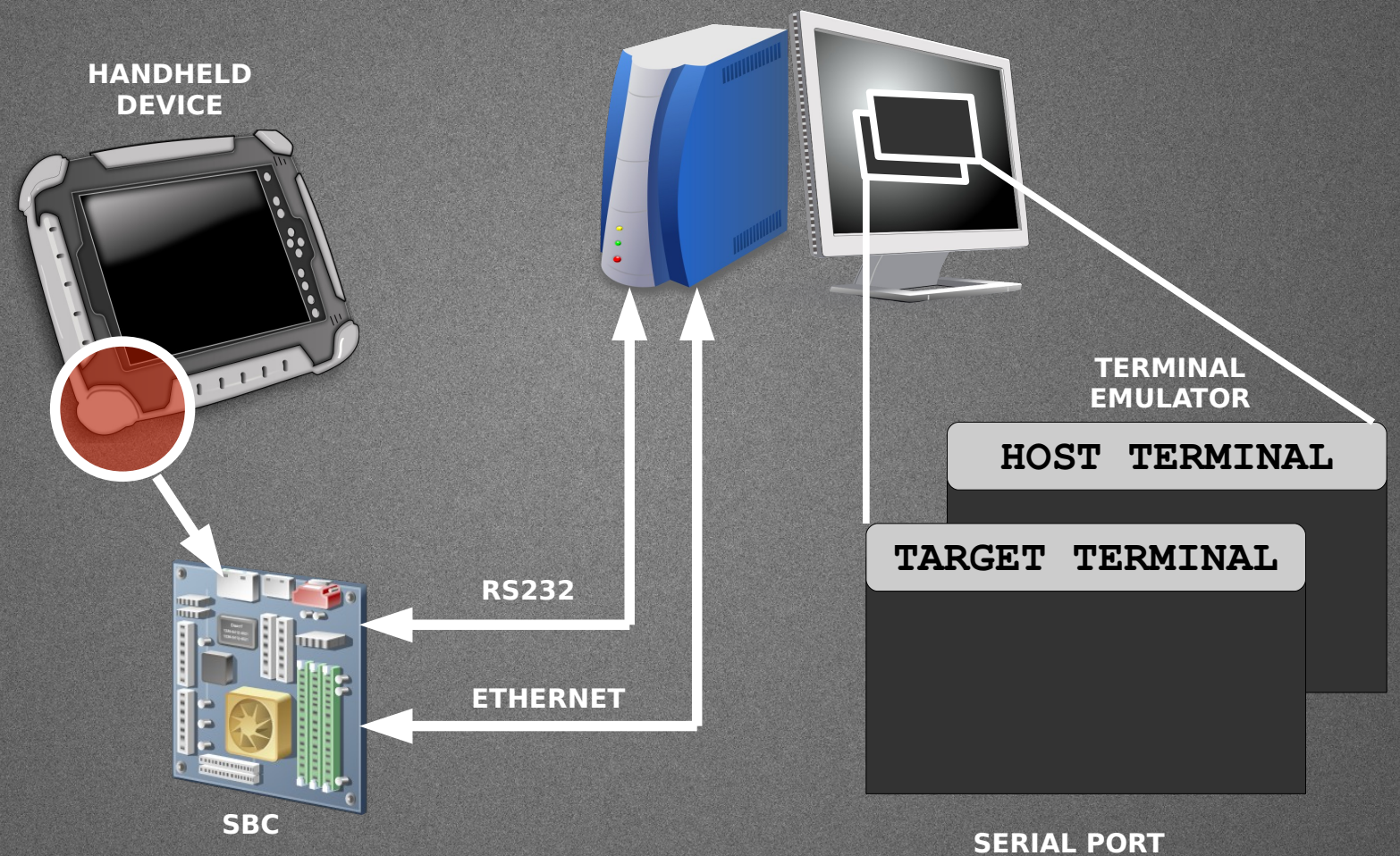

**COMMUNICATION PROGRAM**

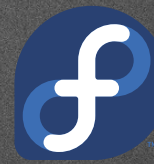

# Collaboration & Development OTG

### **Collaboration**

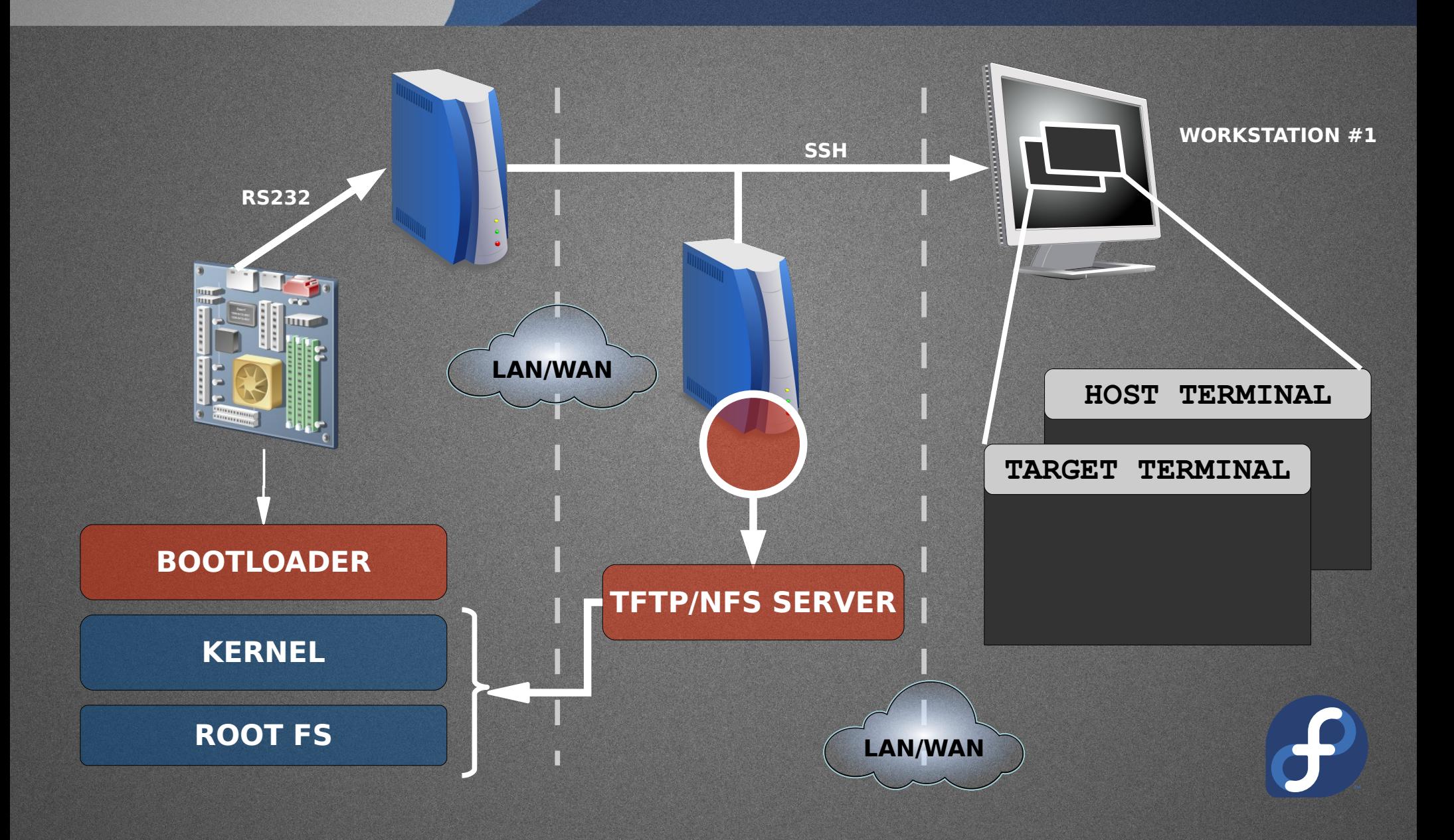

# I'm "On The Go"

- · Carry hardware and related accessories. Duh!
- · Make sure the stuff remains unhurt
- · Set-up a development environment or have a VM ready
- · Use technique we discussed a while ago
- · I just wish it was as easy as checking my mail :)

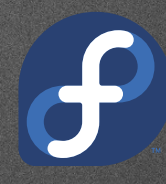

# Shell Through a Browser

## What's that?

- · Possible but not so popular
- · Mainly used for local admin tasks
- · Solutions available :
	- · PHPTerm
	- · Anyterm
	- · Ajaxterm
	- · Shell In A Box
- · Ajaxterm is quite easy to setup.

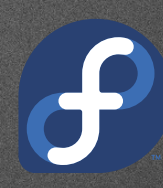

## Dissecting Ajaxterm

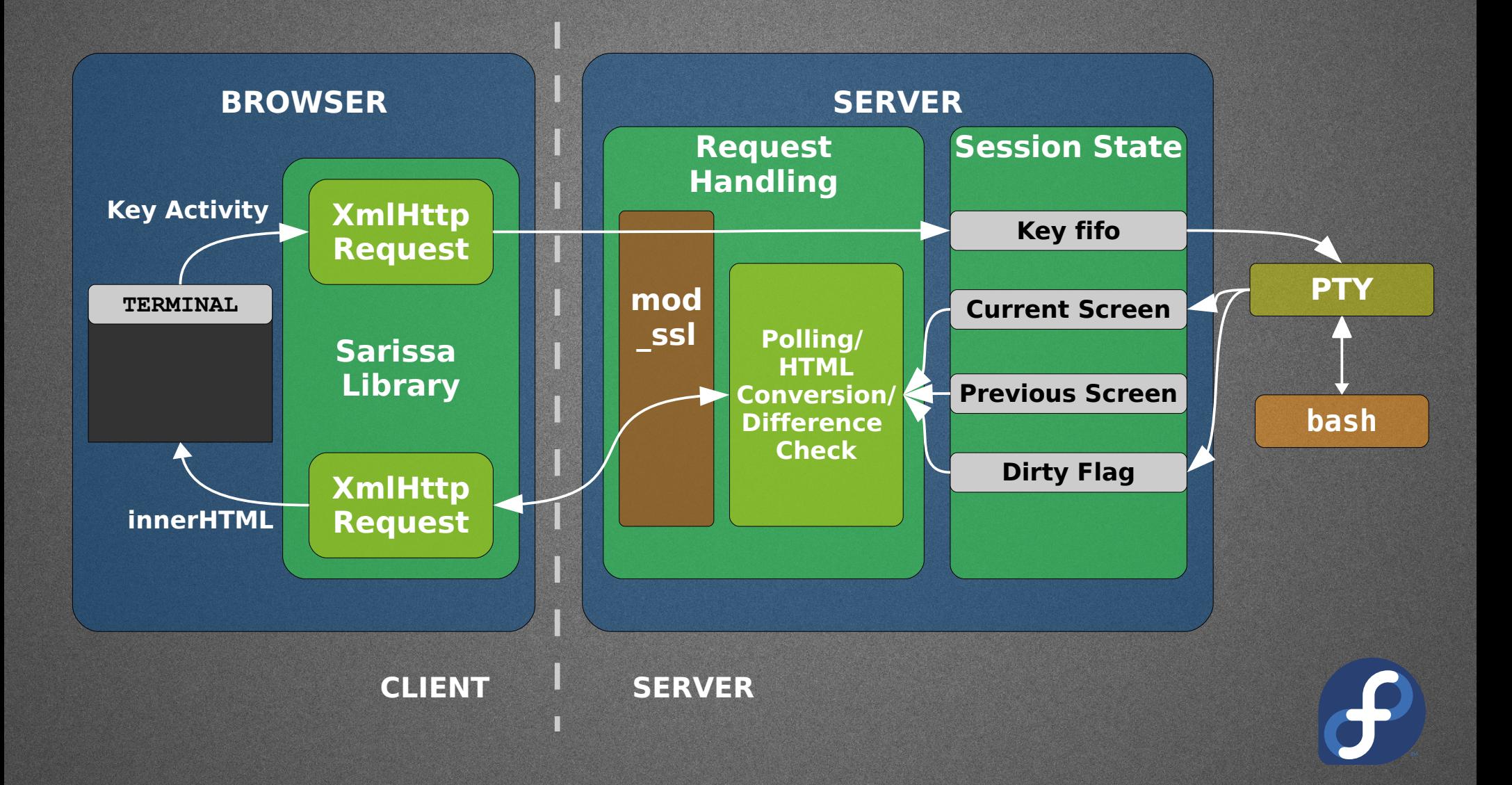

### Board for the Masses

- · Connect board to host through RS232
- · Setup apache/httpd/boa on host
- · Setup Ajaxterm on host
	- · If outside local network, more config needed
- · Setup serial communication tool
	- · minicom/picocom
- · Get on the client and fire-up the shell in a browser.

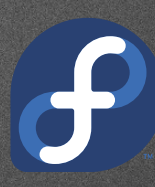

## An Idea for Education

- · Virtual Labs Project (MHRD)
- · Experiment to be performed remotely on the board
- · Its required that :
	- · Just a web browser to be the maximum requirement on client
	- · To be compatible with non UNIX based OS also :(
- · Web infrastructure for project : Open Source!

### Questions/Suggestions?

suchakra@fedoraproject.org CONTACT:

Distributed under "do-whatever-you-want-with-this-stuff" Licence